# Reinforcement Learning

Prof. Gheith Abandah

Reference: Hands-On Machine Learning with Scikit-Learn, Keras and TensorFlow by Aurélien Géron (O'Reilly). 2019, 978-1-492-03264-9.

#### **Outline**

- 1. Introduction
- 2. Policy Search
- 3. OpenAI Gym
- 4. Neural Network Policies
- 5. The Credit Assignment Problem
- 6. Q-Learning
- 7. Exercises

#### **Introduction**

• YouTube Video: An introduction to Reinforcement Learning from Arxiv Insights

<https://youtu.be/JgvyzIkgxF0>

#### **1. Introduction – History**

- RL started in **1950s**
- **1992**: IBM's TD-Gammon, a Backgammon playing program.
- **2013**: DeepMind demonstrated a system that learns to play Atari games from scratch.
- Use **deep learning** with raw pixels as inputs and without any prior knowledge of the rules of the games.
- **2014**: Google bought DeepMind for \$500M.
- **2016**: AlphaGo beats Lee Sedol.

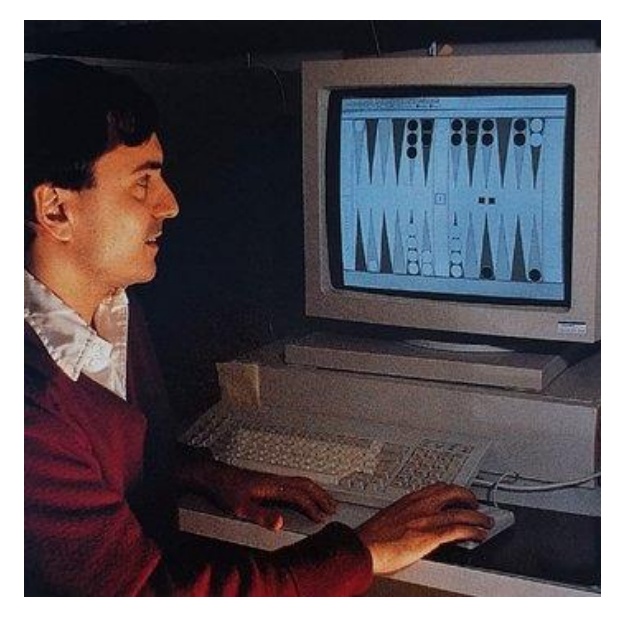

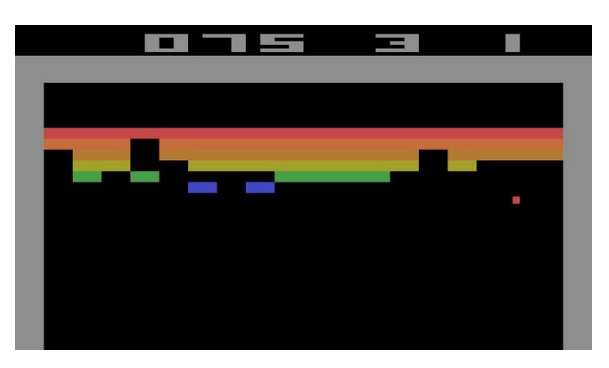

#### **1. Introduction – Definition**

- In Reinforcement Learning, a software **agent** makes **observations** and takes **actions** within an **environment**, and in return it receives **rewards**.
- Its objective is to learn to act in a way that will maximize its expected long-term rewards.
- In short, the agent acts in the environment and learns by trial and error to maximize its **pleasure** and minimize its **pain**.

#### **1. Introduction – Examples**

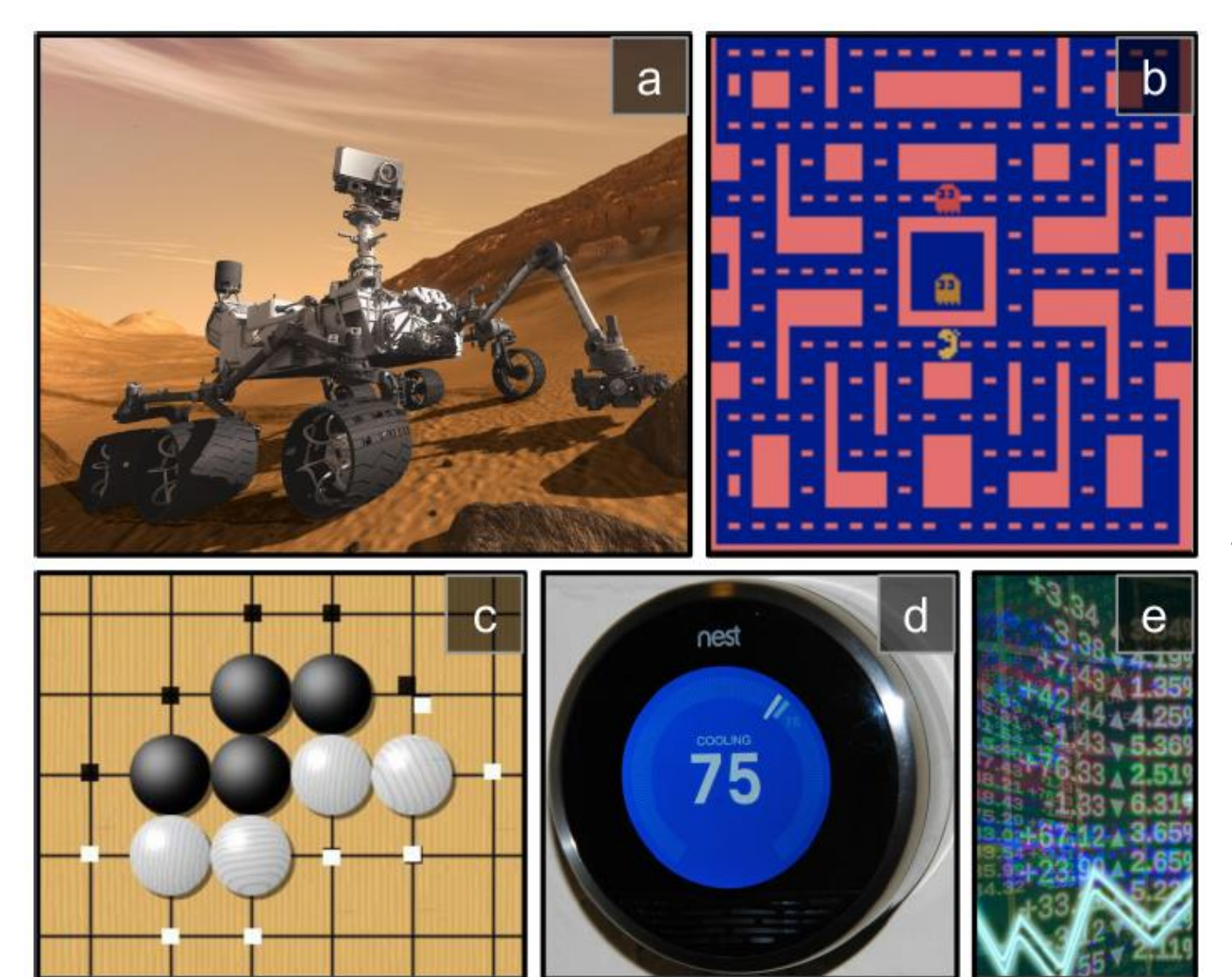

(a) robotics (b) Ms. Pac-Man (c) Go player (d) thermostat (e) automatic trader

#### **Outline**

- 1. Introduction
- 2. Policy Search
- 3. OpenAI Gym
- 4. Neural Network Policies
- 5. The Credit Assignment Problem
- 6. Q-Learning
- 7. Exercises

# **2. Policy Search**

- The algorithm used by the software agent to determine its actions is called its **policy**.
- The policy can be **deterministic** or **stochastic**.
- **Policy search techniques**: Brute force, Genetic algorithm, Policy Gradient (PG), Q-Learning.

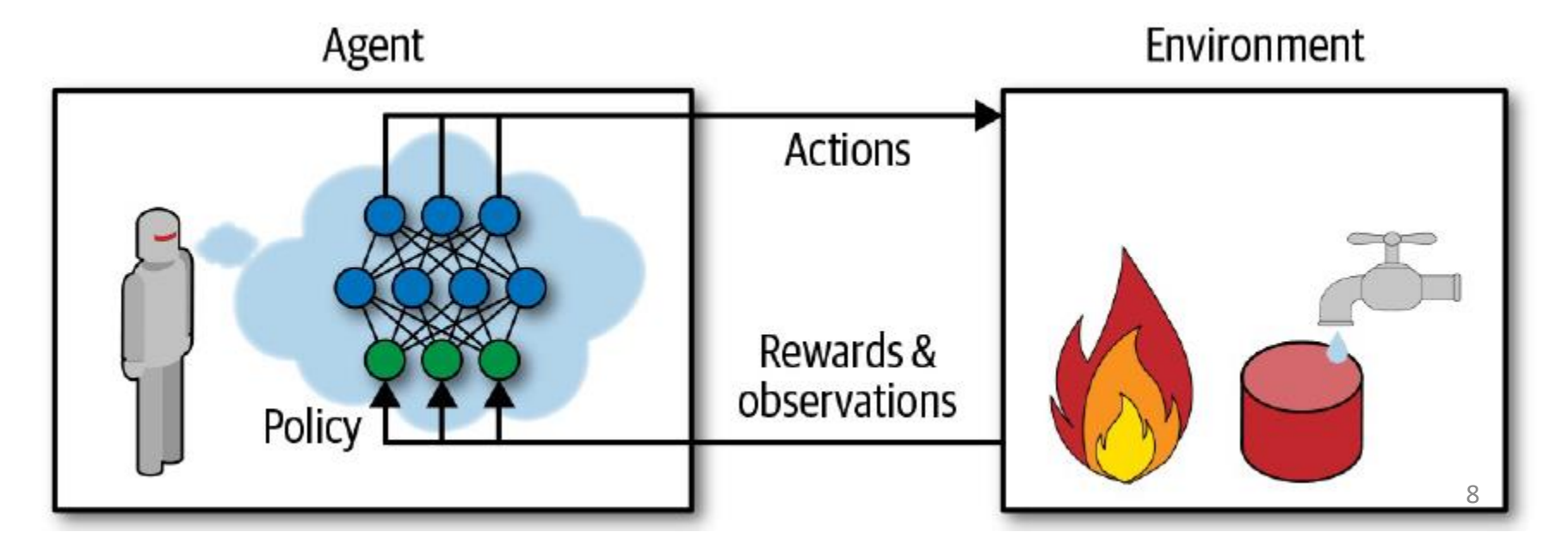

#### **Outline**

- 1. Introduction
- 2. Policy Search
- 3. OpenAI Gym
- 4. Neural Network Policies
- 5. The Credit Assignment Problem
- 6. Q-Learning
- 7. Exercises

# **3. OpenAI Gym**

- OpenAI Gym is a toolkit that provides **simulated environments** (Atari games, board games, 2D and 3D physical simulations, …).
- OpenAI is a nonprofit AI research company funded in part by Elon Musk. Got \$1 billion investment from Microsoft.

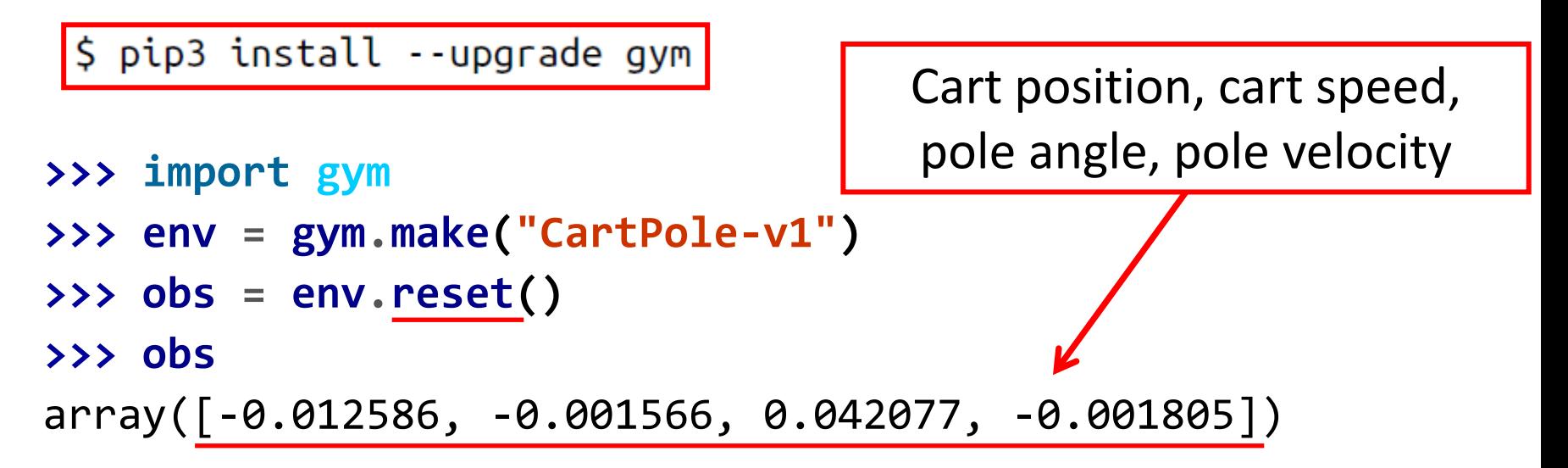

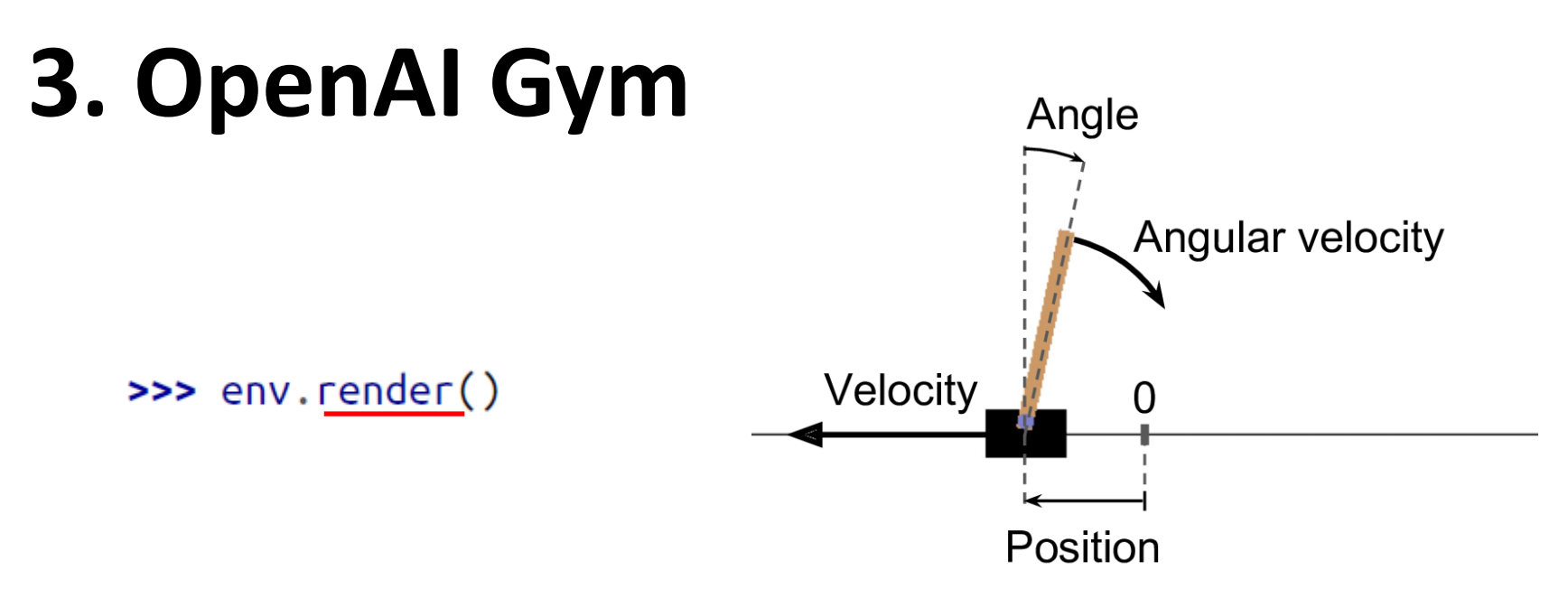

• **render()** can also return the rendered image as a NumPy array.

**>>> img = env.render(mode="rgb\_array") >>> img.shape # height, width, channels (3 = RGB)** (800, 1200, 3)

#### **3. Balancing the pole**

 $\rightarrow$   $\rightarrow$  env.action\_space  $\leftarrow$ Discrete(2)

The possible actions are integers 0 and 1, which represent accelerating left (0) or right (1).

**>>> action = 1 # accelerate right >>> obs, reward, done, info = env.step(action) >>> obs** array([-0.012617, 0.192928, 0.042041, -0.280921]) **>>> reward** 1.0 **>>> done** False **>>> info** {}

### **3. Balancing the pole**

```
def basic_policy(obs):
       angle = obs[2]
       return 0 if angle < 0 else 1
totals = []
for episode in range(500):
     episode_rewards = 0
     obs = env.reset()
     for step in range(200):
        action = basic_policy(obs)
        obs, reward, done, info = env.step(action)
        episode_rewards += reward
        if done:
              break
     totals.append(episode_rewards)
                                          Accelerates left when 
                                          the pole is leaning left 
                                          and accelerates right 
                                            when the pole is 
                                              leaning right.
```
# **3. Balancing the pole**

• Even with 500 tries, this policy never managed to keep the pole upright for more than 68 consecutive steps.

```
>>> import numpy as np
>>> np.mean(totals), np.std(totals), np.min(totals),
              np.max(totals)
(41.718, 8.858356280936096, 24.0, 68.0)
```
#### **Outline**

- 1. Introduction
- 2. Policy Search
- 3. OpenAI Gym
- 4. Neural Network Policies
- 5. The Credit Assignment Problem
- 6. Q-Learning
- 7. Exercises

#### **4. Neural Network Policies**

- Takes an observation as input, and outputs the probability for each action
- We select an action randomly, according to the estimated probabilities.
- Explore and exploit

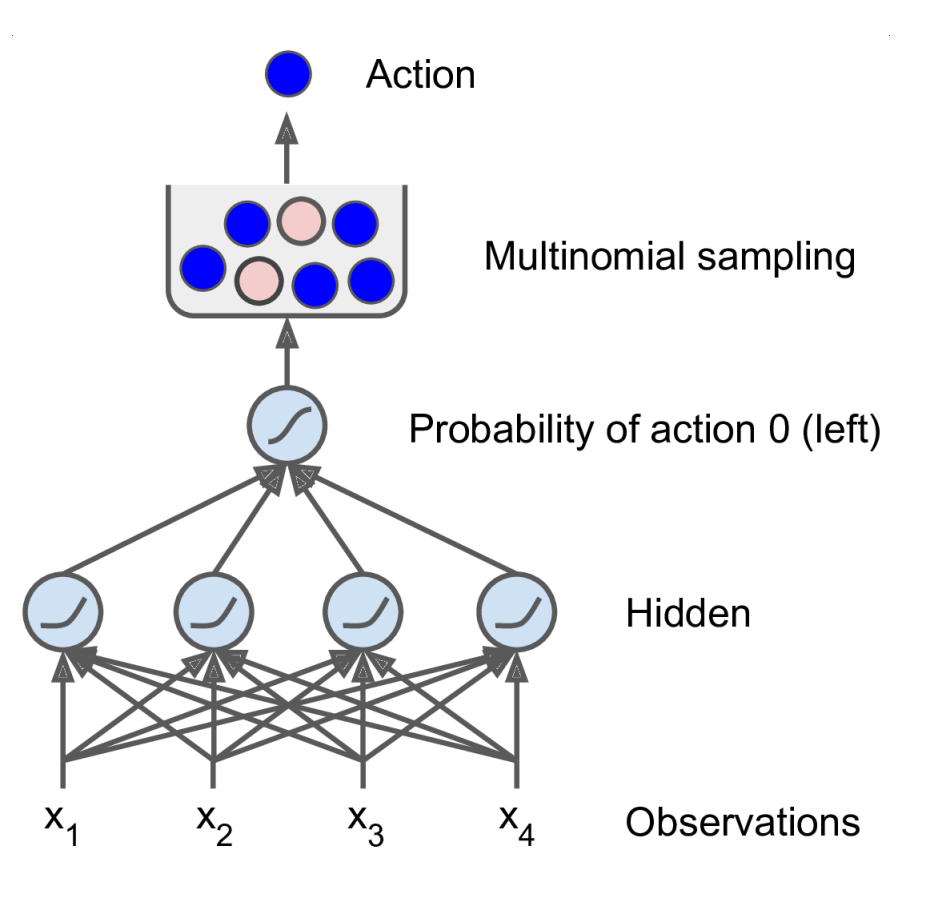

#### **4. Neural Network Policy in Keras**

**# Building a polity network is easy import tensorflow as tf from tensorflow import keras**

**n\_inputs = 4 # == env.observation\_space.shape[0]**

```
model = keras.models.Sequential([
      keras.layers.Dense(5, activation="elu", 
            input_shape=[n_inputs]),
      keras.layers.Dense(1, activation="sigmoid"),
])
# Training it is something else
```
#### **Outline**

- 1. Introduction
- 2. Policy Search
- 3. OpenAI Gym
- 4. Neural Network Policies
- 5. The Credit Assignment Problem
- 6. Q-Learning
- 7. Exercises

## **5. The Credit Assignment Problem**

- Rewards are typically **sparse** and **delayed**.
- **Credit assignment problem**: when the agent gets a reward, it is hard for it to know which actions should get credited (or blamed) for it.
- Evaluate an action based on the sum of all the rewards that come after it, usually applying a **discount rate**  at each step.

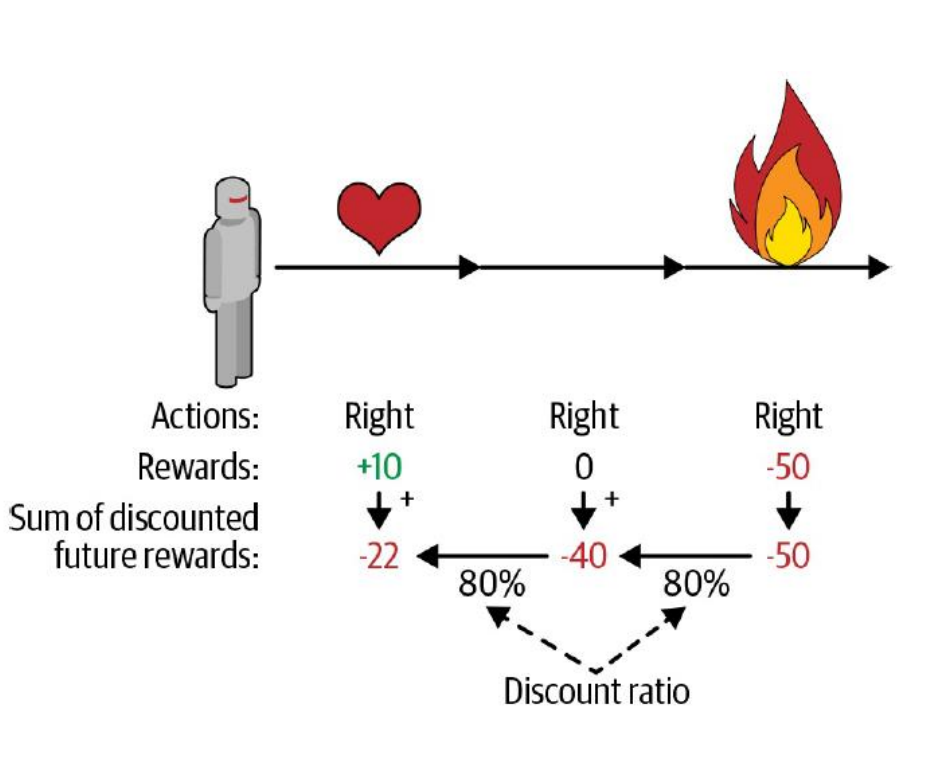

#### **Outline**

- 1. Introduction
- 2. Policy Search
- 3. OpenAI Gym
- 4. Neural Network Policies
- 5. The Credit Assignment Problem
- 6. Q-Learning
- 7. Exercises

# **6. Q-Learning**

- Reference: Keon Kim, Deep Q-Learning with Keras and Gym, <https://keon.io/deep-q-learning/>
- Deep reinforcement learning (deep Q-learning) example to play a CartPole game using Keras and Gym.
- Google's DeepMind published Playing Atari with Deep [Reinforcement Learning](https://arxiv.org/abs/1312.5602) where they introduced the algorithm **Deep Q Network** (DQN) in 2013.
- In **DQN**, the **quality function** <sup>Q</sup> is used to approximate the reward based on a state.  $\vec{Q}(s,a)$  calculates the expected future value from state  $s$  and action  $a$ .
- A neural network is used to approximate the reward based on the state.

# **6. Q-Learning**

- Carry out an action a, and observe the reward r and resulting new state <sup>s</sup>'.
- Calculate the maximum target  $Q$  and then discount it so that the future reward is worth less than immediate reward by  $\gamma$ .
- Add the current reward to the discounted future reward to get the target value.
- Subtracting our current prediction from the target gives the loss.
- Squaring this value allows us to punish the large loss value more and treat the negative values same as the positive values.

$$
loss = \left(\begin{matrix} \downarrow & & \text{Decay Rate} \\ \uparrow & & \text{Max } \hat{Q}(s', a') - Q(s, a) \\ \hline a' & & \text{Target} \end{matrix}\right)^2
$$

#### **6. DQN – Imports and Definitions**

**import random import gym import numpy as np from collections import deque from keras.models import Sequential from keras.layers import Dense from keras.optimizers import Adam**

**EPISODES = 5000**

## **6. DQN – Agent Class (1/4)**

#### **class DQNAgent:**

 **def \_\_init\_\_(self, state\_size, action\_size): self.state\_size = state\_size self.action\_size = action\_size self.memory = deque(maxlen=2000) self.gamma = 0.95** *# discount rate*  **self.epsilon = 1.0** *# exploration rate*  **self.epsilon\_min = 0.01** *# min exploration rate*  **self.epsilon\_decay = 0.995 self.learning\_rate = 0.001 self.model = self.\_build\_model()**

# **6. DQN – Agent Class (2/4)**

```
 def _build_model(self):
         model = Sequential()
         model.add(Dense(24, input_dim=self.state_size, 
             activation='relu'))
         model.add(Dense(24, activation='relu'))
         model.add(Dense(self.action_size, 
             activation='linear'))
 model.compile(loss='mse'
, 
             optimizer=Adam(lr=self.learning_rate))
         return model
                                                       4
                                                   2
```
# **6. DQN – Agent Class (3/4)**

 **def remember(self, state, action, reward, next\_state, done):**

 *# Queue of previous experiences to re-train the model*

 **self.memory.append((state, action, reward, next\_state, done))**

 **def act(self, state):**

 *# Returns an action randomly or from the model*

 **if np.random.rand() <= self.epsilon:**

 **return random.randrange(self.action\_size) act\_values = self.model.predict(state) return np.argmax(act\_values[0])** <sup>26</sup>

#### **6. DQN – Agent Class (4/4)**

 **def replay(self, batch\_size): minibatch = random.sample(self.memory, batch\_size) for state, action, reward, next\_state, done in minibatch:** Replay()  $loss = \left( r + \gamma \max_{a'} \hat{Q}(s', a') - Q(s, a) \right)$  **target = reward** trains the neural  **if not done:** net with  **target = (reward + self.gamma \* np.max(**  experiences in **self.model.predict(next\_state)[0]))** the memory **target\_f = self.model.predict(state) target\_f[0][action] = target self.model.fit(state, target\_f, epochs=1, verbose=0)** Learn to predict  **if self.epsilon > self.epsilon\_min:** the reward  **self.epsilon \*= self.epsilon\_decay** 27

#### **6. DQN – Setup**

```
if __name__ == "__main__":
     env = gym.make('CartPole-v1')
     state_size = env.observation_space.shape[0] # 4
     action_size = env.action_space.n # 2
    agent = DQNAgent(state_size, action_size)
     done = False
     batch_size = 32
```
#### **6. DQN – Training**

```
for e in range(EPISODES):
    state = env.reset()
    state = np.reshape(state, [1, state_size])
    for time in range(5000):
       action = agent.act(state)
       next_state, reward, done, _ = env.step(action)
       reward = reward if not done else -10
      next state = np.reshape(next state, [1, state size])
       agent.remember(state, action, reward, next_state, 
             done)
       state = next_state
       if done:
          print("episode: {}/{}, score: {}"
                .format(e, EPISODES, time))
          break
       if len(agent.memory) > batch_size:
         agent.replay(batch_size) 29
```
#### **6. DQN – Results**

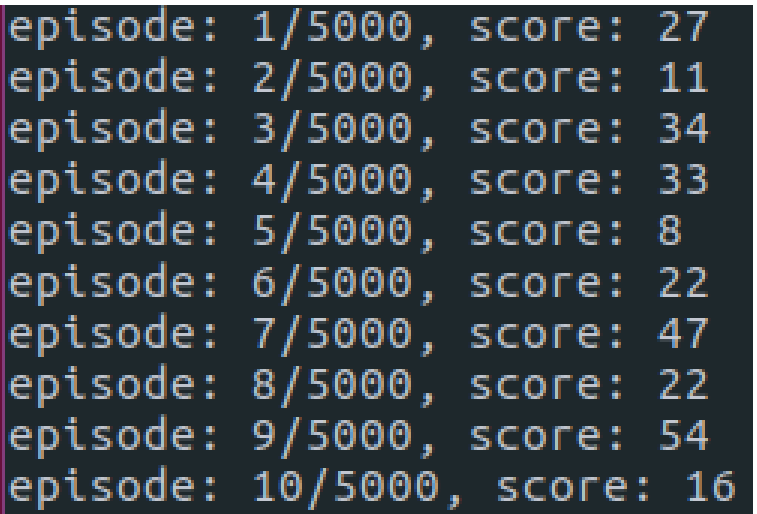

episode: 284/5000, score: 1331 episode: 285/5000, score: 124 episode: 286/5000, score: 259 episode: 287/5000, score: 138 episode: 288/5000, score: 170 episode: 289/5000, score: 13 episode: 290/5000, score: 365 episode: 291/5000, score: 1499 episode: 292/5000, score: 274 episode: 293/5000, score: 498 episode: 294/5000, score: 529 episode: 295/5000, score: 284 episode: 296/5000, score: 1355 episode: 297/5000, score: 911 episode: 298/5000, score: 1414

#### **Exercises**

From Chapter 18, solve exercises:

 $• 1 - 6$ 

#### **Summary**

- 1. Introduction
- 2. Policy Search
- 3. OpenAI Gym
- 4. Neural Network Policies
- 5. The Credit Assignment Problem
- 6. Q-Learning
- 7. Exercises